# Frequently asked questions: REMfit<sup>™</sup> with IMC 2 in Oasis<sup>nxt</sup>

Please note that the answers below apply to REMfit™ when used specifically with IMC 2 compliant REM modules such as Interacoustics, MedRx, Sivantos, Auditdata or Otometrics. They do not apply when used with Audioscan systems.

#### **What is IMC 2?** IMC 2 (Inter Module Communication protocol 2) is a HIMSA communication protocol that allows Noah modules to communicate with each other. **What measurement modules are IMC 2 compliant?** See www.himsa.com for the most up-to-date information. **What version of the REM module do I need?** It is recommended to use the latest IMC 2 compliant version. See www.himsa.com. **What version of Noah do I need?** The minimum Noah version required for IMC 2 to work is 4.5.1. It is recommended to always use the latest Noah version for which the compatibility with Oasis<sup>nxt</sup> has been approved. **Can REMfit™ work without Noah?** REMfit<sup>™</sup> can function without Noah but with Oasis<sup>nxt</sup> stand-alone, when used with an IMC 2 compliant module. **Will it work on legacy Oasis?** REMfit<sup>™</sup> in Oasis 26.2 and earlier does not support speech mapping. Oasis REMfit™ supports a limited number of REM devices: Interacoustics Affinity and Callisto and all MedRx Avant REM systems. **How do I set up REMfit™?** Ensure you have installed an IMC 2 compliant REM module. If just one compliant REM module is installed, then you are ready to use REMfit™. If there is more than one, you will be asked which module to use upon entering REMfit™ for the first time. To check which REM module is selected or to make changes, go to **Tools** > Preferences > REMfit™ > Measurement Module. Select the REM module you wish to use with REMfit™. Ensure the REM system itself is connected and switched on. You do not need to start the REM software.

### **Before starting REMfit<sup>™</sup> with IMC 2**

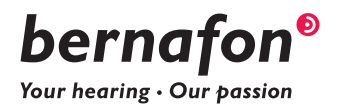

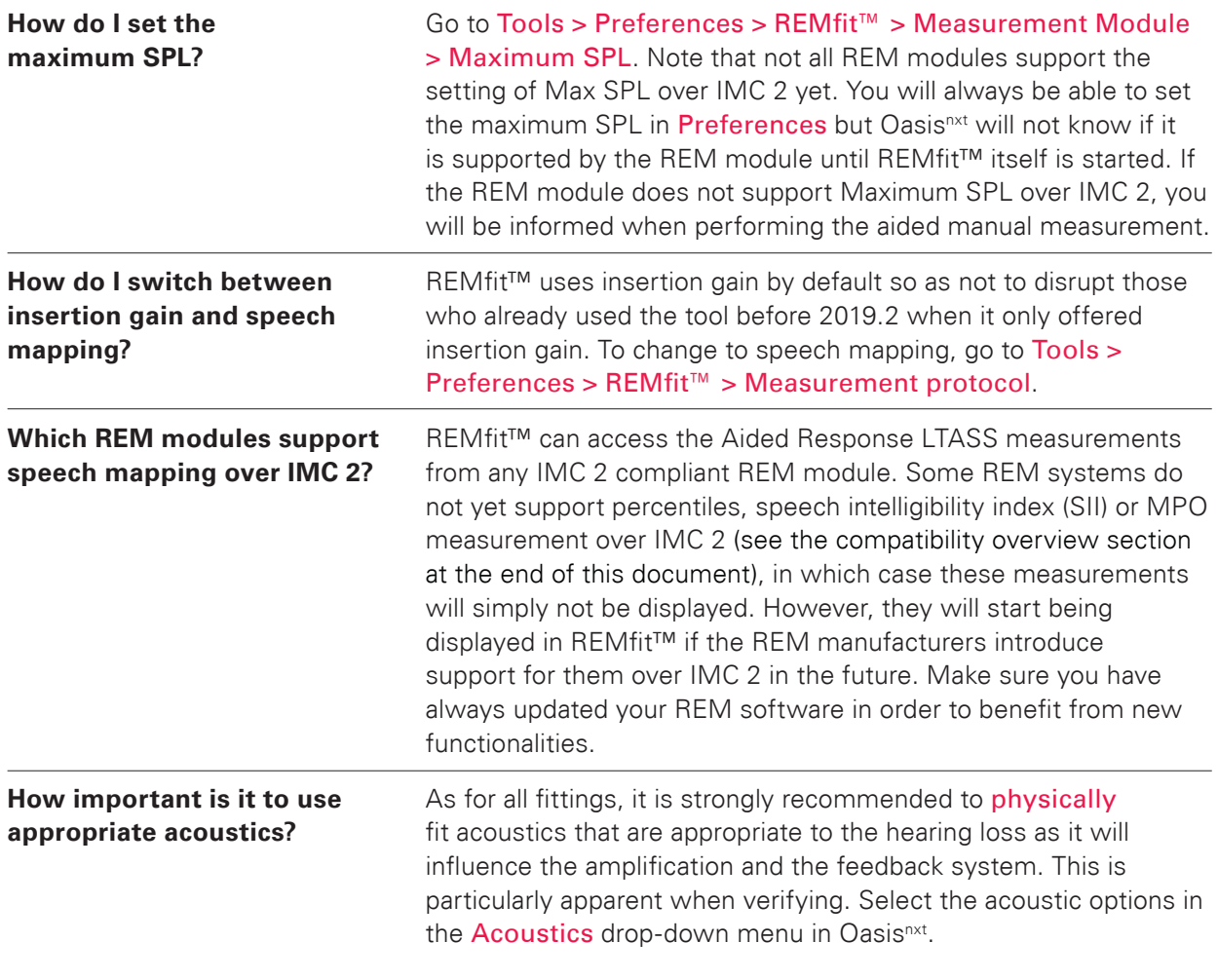

## **During REMfit<sup>™</sup> with IMC 2**

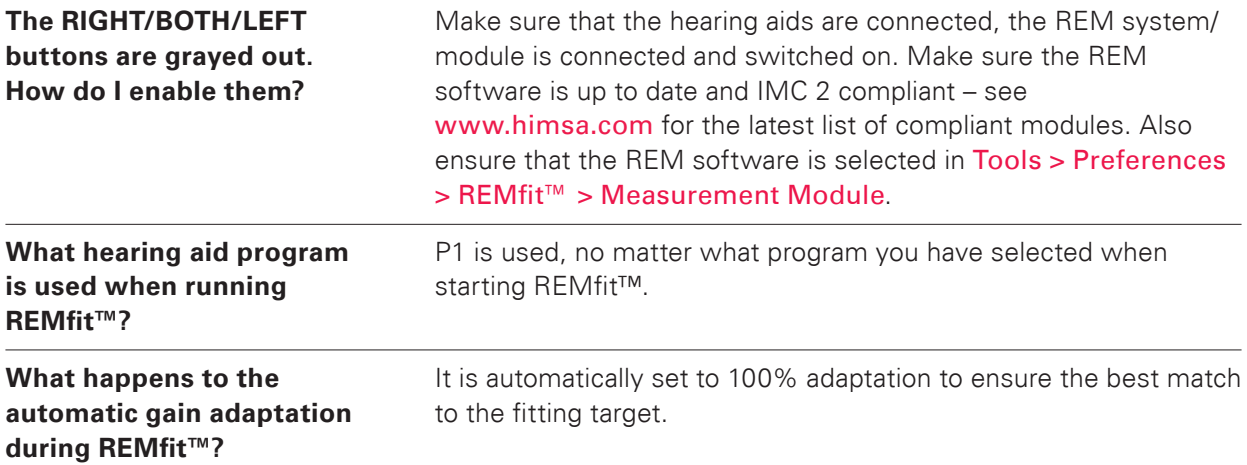

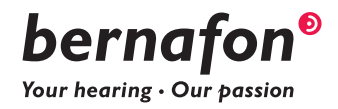

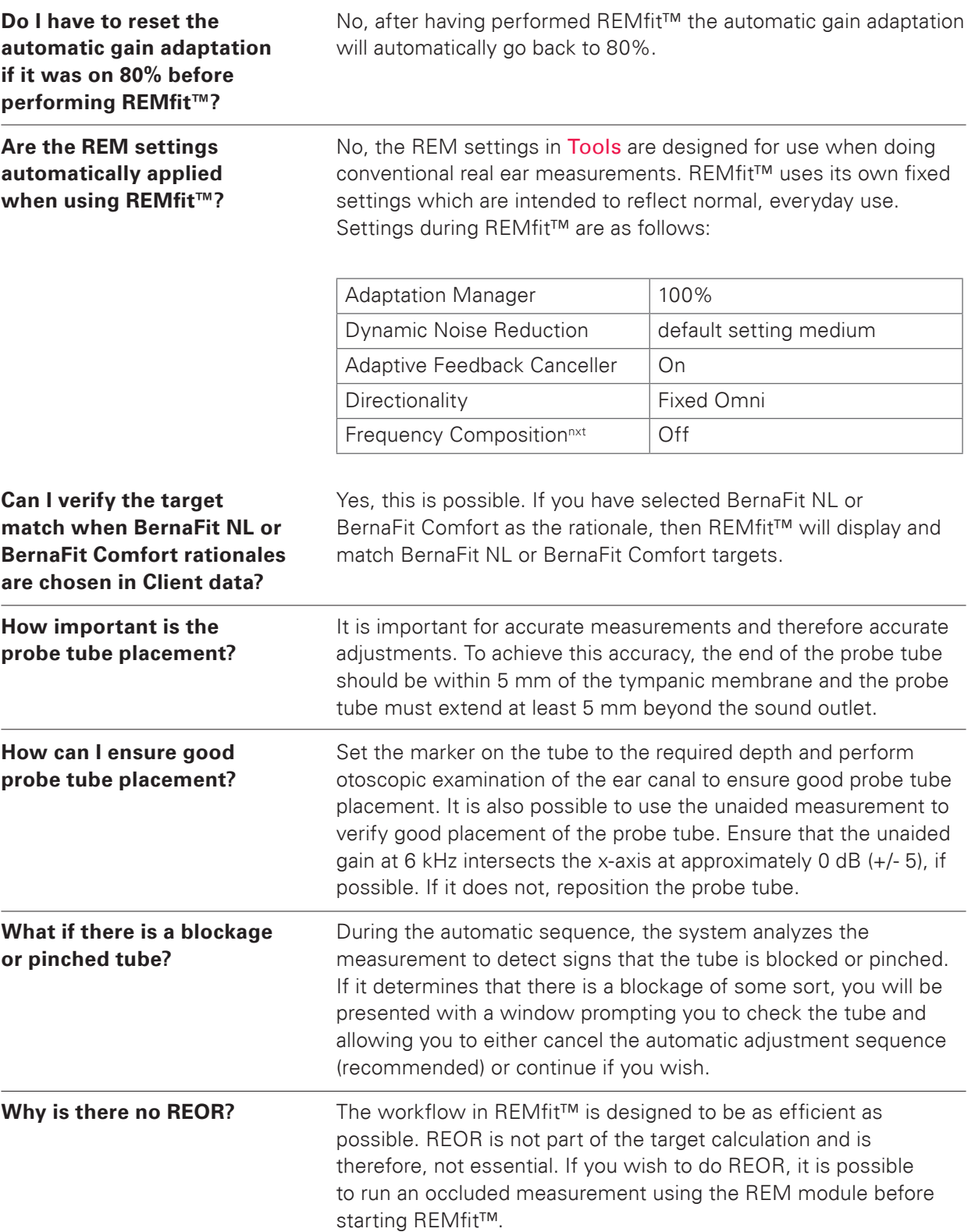

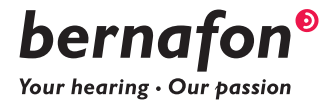

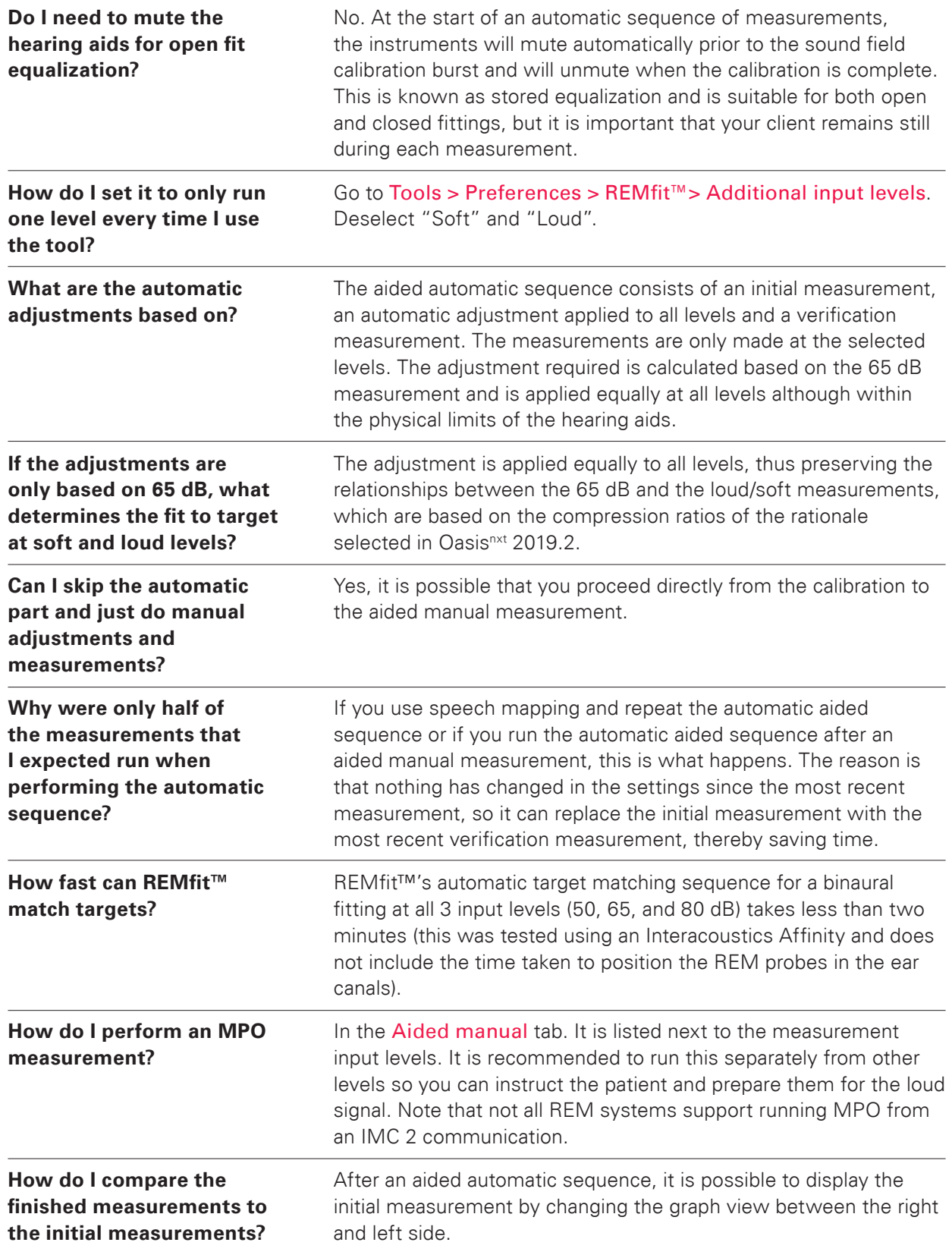

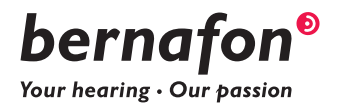

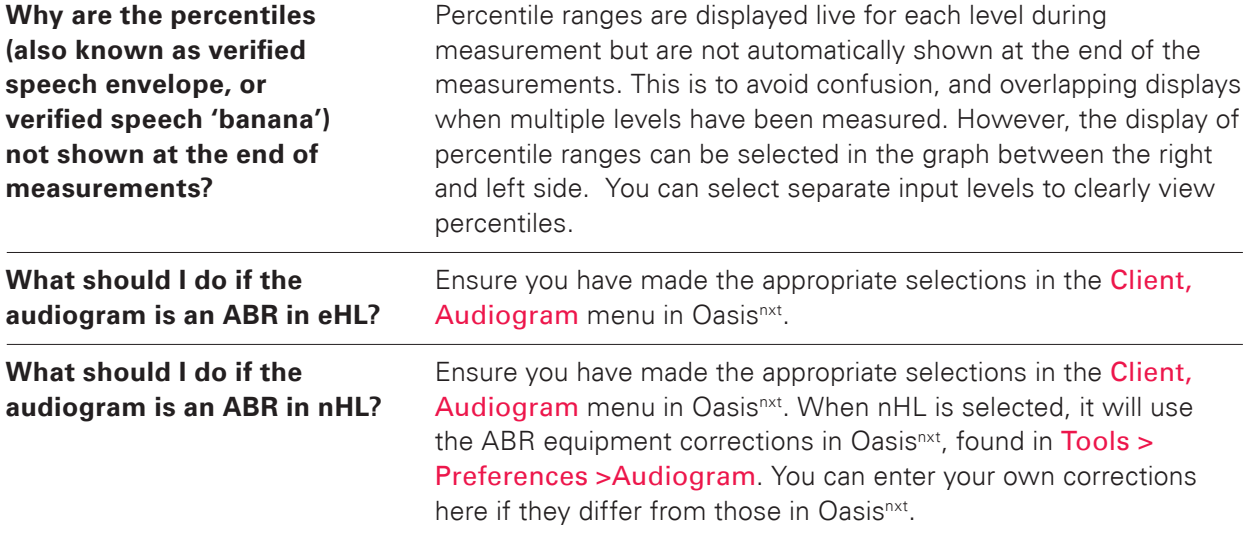

## **After finishing REMfit™ with IMC 2**

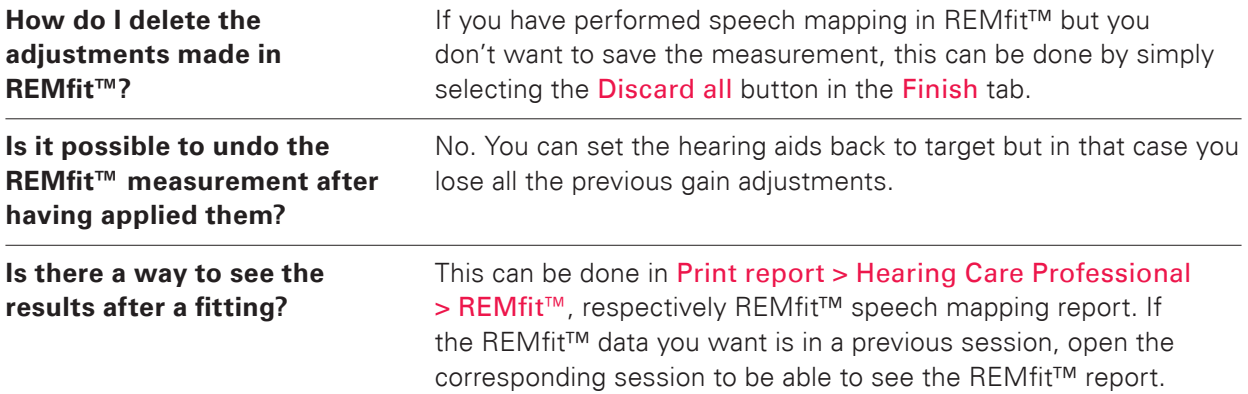

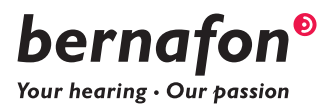

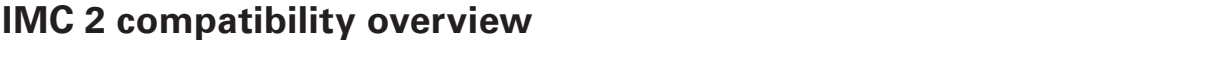

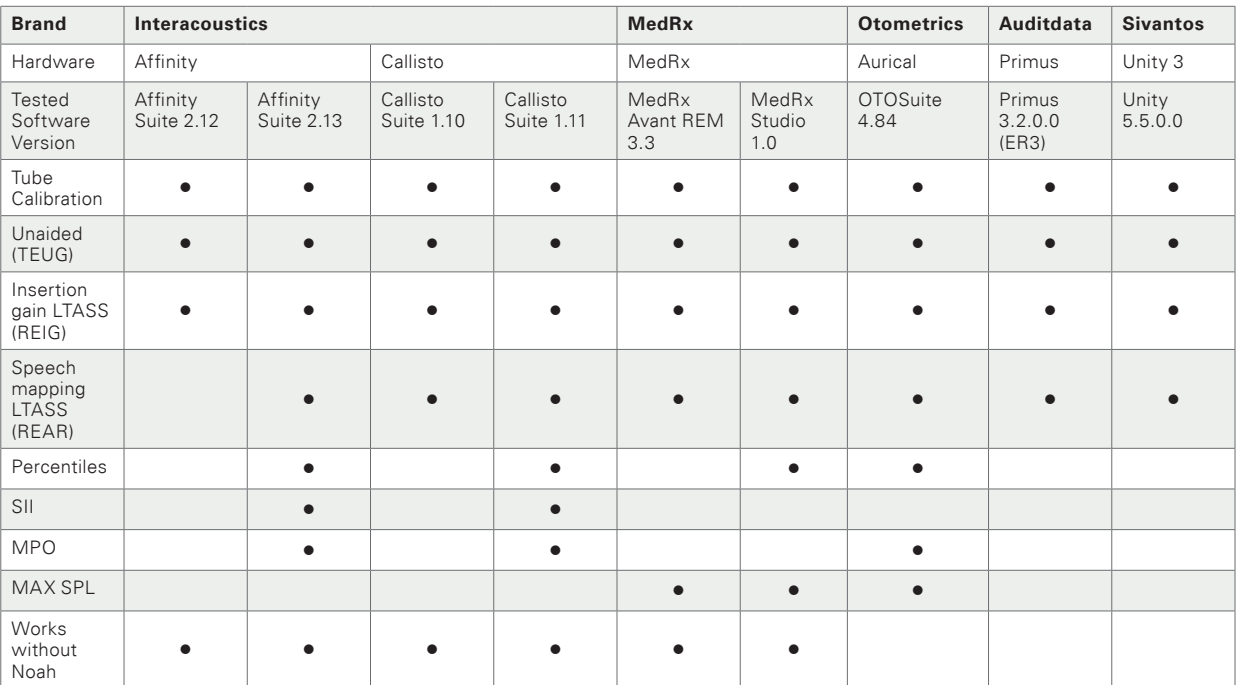

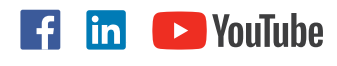

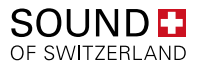

**Bernafon Companies**

Australia • Canada • China • Denmark • Finland • France • Germany • Italy • Japan • Korea • Netherlands • New Zealand • Poland • South Africa • Spain • Sweden **∙** Switzerland **∙** Turkey **∙** UK **∙** USA

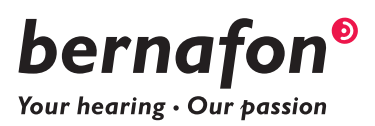